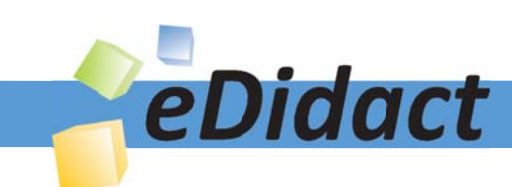

# Arbeitsmaterialien für Lehrkräfte

Kreative Ideen und Konzepte inkl. fertig ausgearbeiteter Materialien und Kopiervorlagen für einen lehrplangemäßen und innovativen Unterricht

Thema: Mathematik Sekundarstufe I, Ausgabe: 4

Titel: Landkarten verkleinern die Wirklichkeit (14 S.)

## Produkthinweis zur »Kreativen Ideenbörse Sekundarstufe«

Dieser Beitrag ist Teil einer Print-Ausgabe aus der »Kreativen Ideenbörse Sekundarstufe« der Mediengruppe Oberfranken – Fachverlage GmbH & Co. KG\*. Den Verweis auf die jeweilige Originalquelle finden Sie in der Fußzeile des Beitrags.

Alle Beiträge dieser Ausgabe finden Sie hier.

Seit über 15 Jahren entwickeln erfahrene Pädagoginnen und Pädagogen kreative Ideen und Konzepte inkl. sofort einsetzbarer Unterrichtsverläufe und Materialien für verschiedene Reihen der Ideenbörse.

Informationen zu den Print-Ausgaben finden Sie hier.

\* Ausgaben bis zum Jahr 2015 erschienen bei OLZOG Verlag GmbH, München

## **Beitrag bestellen**

- > Klicken Sie auf die Schaltfläche Dokument bestellen am oberen Seitenrand.
- Alternativ finden Sie eine Volltextsuche unter www.eDidact.de/sekundarstufe.

## Piktogramme

In den Beiträgen werden – je nach Fachbereich und Thema – unterschiedliche Piktogramme verwendet. Eine Übersicht der verwendeten Piktogramme finden Sie hier.

## Nutzungsbedingungen

Die Arbeitsmaterialien dürfen nur persönlich für Ihre eigenen Zwecke genutzt und nicht an Dritte weitergegeben bzw. Dritten zugänglich gemacht werden. Sie sind berechtigt, für Ihren eigenen Bedarf Fotokopien in Klassensatzstärke zu ziehen bzw. Ausdrucke zu erstellen. Jede gewerbliche Weitergabe oder Veröffentlichung der Arbeitsmaterialien ist unzulässig.

Die vollständigen Nutzungsbedingungen finden Sie hier.

Haben Sie noch Fragen? Gerne hilft Ihnen unser Kundenservice weiter: Kontaktformular | @ Mail: service@eDidact.de **E** Post: Mediengruppe Oberfranken - Fachverlage GmbH & Co. KG E.-C.-Baumann-Straße 5 | 95326 Kulmbach http://www.eDidact.de | https://www.bildung.mgo-fachverlage.de

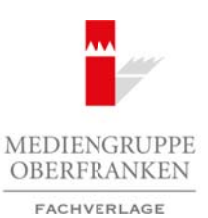

## **Landkarten verkleinern die Wirklichkeit 2.5**

## **Vorüberlegungen**

#### **Ziele und Inhalte:**

- *Die Schüler werden mit Landkarten vertraut.*
- *Sie vertiefen und erweitern anhand von Landkarten ihre Kenntnisse zu Maßstäben.*
- *Sie bemerken im Umgang mit den Karten, was eine Veränderung des Maßstabes bedeutet.*
- *Sie vergleichen Karten mit unterschiedlichen Maßstäben miteinander. Dabei erkennen sie die Vor- und Nachteile eines kleinen bzw. großen Maßstabes.*
- *Sie erkennen, dass auf einer Karte mit dem Maßstab 1:50.000 die Wirklichkeit stärker "zusammengestaucht" ist als auf einer Karte mit dem Maßstab 1:25.000.*
- *Sie setzen die unterschiedlichen Karten und die Wirklichkeit zueinander in Beziehung.*

#### **Zentrales Anliegen:**

In der vorliegenden Einheit erfahren die Schüler etwas Grundlegendes über die **Orientierung in der Welt**.

Verkleinerungen und Vergrößerungen sind immer dann notwendig oder hilfreich, wenn wir mit unseren menschlichen Möglichkeiten die Welt um uns herum nicht so genau oder nicht in einem so weiten Umkreis erfassen können, wie wir es wollen oder wie es sinnvoll wäre. Verkleinerungen dehnen den Ausschnitt, den wir von der Welt wahrnehmen können. Natürlich bleibt diese Erweiterung nicht ohne Folgen. Wer viel mehr, oder anders ausgedrückt, einen viel größeren Raum wahrnehmen will als üblich, der verzichtet auf genauere Einzelheiten. Nur noch die großen Dinge und die groben Züge der Wirklichkeit sind wichtig. Details treten in den Hintergrund und verschwinden schließlich ganz. Dafür gewinnt man **Überblick** und überschaut ein viel größeres Gebiet. Es ist so, als wenn man auf einen Berg steigt und in die Weite blickt. Auch mit Vergrößerungen erweitern wir unsere von Natur aus vorhandenen Wahrnehmungsgrenzen. Ein geplatzter Staubbeutel mit Pollenkörnern, unter dem Binokular betrachtet, zeigt uns winzige **Einzelheiten**, die wir mit bloßem Auge gar nicht oder nur ungenau wahrnehmen können. Wir erkennen die Form und Farbe der Pollenkörnchen, ja sogar einzelne Einbuchtungen. Wir gewinnen Genauigkeit und Sehschärfe im Kleinen. Die kleinen Dinge werden riesig und Einzelheiten sind klar zu sehen. Mit der Vergrößerung rücken aber die großen Dinge aus unserem Blickfeld. Wir sehen einen winzigen Ausschnitt sehr genau und gleichzeitig verzichten wir auf den Überblick, auf Orientierung und auf den Zusammenhang der Einzelheiten. Das fällt besonders beim Blick durch ein Fernglas auf, wenn man einen bestimmten Ort anpeilen will. Mit bloßem Auge wissen wir, wo sich der Punkt befindet, aber die Orientierung mit dem Fernglas ist erschwert, weil uns Anhaltspunkte aus dem Umkreis fehlen und unser Blick nur auf einen vergrößerten Ausschnitt gerichtet ist. Vergrößerungen verkleinern den Ausschnitt, den wir sehen, aber sie steigern die Exaktheit. Beim beschriebenen Verkleinern und Vergrößern bleiben die Längenverhältnisse und die Winkel erhalten und die Abbildung liefert Figuren und Formen, die wir dank ihrer Ähnlichkeit wiedererkennen. Wäre dies nicht der Fall, so käme es zu Verzerrungen, wie wir sie von Hohlspiegeln her kennen. Ein Maß für die Verkleinerung und Vergrößerung ist der Maßstab. Er beschreibt durch Zahlen, wie stark verkleinert oder vergrößert wurde. Maßstäbe begegnen uns immer wieder im Alltag, spätestens wenn wir für eine Reise eine Landkarte kaufen wollen, um uns in einem unbekannten Gebiet zu orientieren, stehen wir vor der Frage: Welcher Maßstab ist der richtige? Doch die meisten Menschen sind bei dieser Entscheidung eher unsicher und können sich unter dem Maßstab 1:125.000 oder 1:75.000 nicht allzu viel vorstellen. Oft gibt es noch letzte Erinnerungsreste aus dem Geografieunterricht: "1:125.000 – das heißt 1 cm auf der Karte sind 125.000 cm in der Wirklichkeit." Aber welche der beiden Karten nun stärker verkleinert, ist auch dann noch nicht ohne weiteres klar. In der Situation des Kartenkaufes wird man rasch einen Blick auf die Karte werfen, um zu sehen, ob diese das abbildet, was man möchte, und ob sie es in der Weise abbildet, wie es einem am meisten nützt. Richtige oder falsche Maßstäbe gibt es ja in dem Sinne nicht. Es gibt nur günstige oder ungünstige, je nachdem, was mithilfe der Karte erreicht werden soll. Zwar soll jede Landkarte beim Orientieren und Zu-Are the method in the control of the control of the control of the control of the control of the control of the control of the control of the control of the control of the control of the control of the control of the cont net mail anteresting dilet Model and Model and Model and the present in the present of the same and finere Kare and finere Kare and finere Kare and finere Kare and finere Kare and finere Kare and finere Kare and finere Ka

1

## **2.5 Landkarten verkleinern die Wirklichkeit**

## **Vorüberlegungen**

rechtfinden in einem größeren, unbekannten Gebiet helfen. Doch gibt es auch hier die beiden unterschiedlichen Schwerpunkte: Soll die Karte über einen möglichst großen Raum Aufschluss geben oder soll sie möglichst viele Details preisgeben. Auf einer Karte, die ein großes Stück der Erdoberfläche abbildet, kann kein einzelnes Haus zu sehen sein. Genauso wenig kann man auf einer Wanderkarte herausfinden, wie weit es von hier bis nach Neuseeland ist.

Neben den inhaltlichen Zielen soll die Unterrichtskultur und damit die Art des Lernens im Unterricht verändert werden. Der Unterricht soll sich weg vom fragend-entwickelnden Unterricht mit Einzelarbeitsphasen hin zu einem Unterricht ändern, der die **Selbsttätigkeit der Schüler** stärker ins Zentrum stellt. Die Schüler sollen bei der Bearbeitung der Aufgaben eigene Erfahrungen sammeln können und dabei Vorstellungen zu maßstäblichen Verkleinerungen aufbauen. Das können sie umso besser, je mehr Möglichkeiten sie haben, mit Landkarten selbstständig umzugehen. Die Aufgaben sollen ausdrücklich nicht Schritt für Schritt mit den Schülern gemeinsam abgearbeitet und besprochen werden. Jeder Schüler soll in seinem **eigenen Tempo** und möglichst selbstständig arbeiten und sich mit den Mitschülern austauschen können. Der handlungsorientierte Umgang mit den Karten soll zu vertieften Einsichten führen. Die Aufgaben bilden eine Fortsetzung der Aufgaben *Verkleinern und Vergrößern eines Häuschens* (vergleiche Beitrag 2.4). Sie können aber auch ganz unabhängig davon eingesetzt werden. **2.5 Arbeitsmaterialien Sekundarstufe Hauptschule**<br> **Arbeitsmann en Schwide Hauptschule (Arbeitschule)**<br> **Arbeitschule in Selection Securities** Not the Kontz Christmate Calculation Schwidter, David by a consider the sek then Zielen woll die Umerrichtskultur und damit die Art des Lemens im Unterricht transformer (content in solid since the most one parameter solid in the thresholds the most ober and the most oberain the most oberained tha

## **Einordnung:**

Die Aufgaben zu den Landkarten eignen sich für die Klassenstufen 6 bis 8. Sie sind einerseits eine Anwendung zum Thema Proportionale Zuordnungen innerhalb eines Größenbereichs. Andererseits können sie zum Thema Maßstab eingesetzt werden. Auch eine fächerübergreifende Unterrichtseinheit mit dem Fach Geografie ist möglich.

## **Benötigtes Material:**

• Landkarten der Schulumgebung mit unterschiedlichen Maßstäben. Dabei ist es wichtig, dass die Karten die gleiche Region abbilden und dass auf der nachfolgenden Karte immer das Gebiet der vorherigen **vollständig** zu sehen ist. Die Landkarten können über die Landesvermessungsämter bezogen werden. Kopien sind in der Regel für schulische Zwecke erlaubt.

Karte A: 1:25.000 Karte B: 1:50.000 Karte C: 1:100.000 Karte D: 1:200.000 Europakarte (aus dem Atlas)

- Kopien der Landkarten A bis D für jeden Schüler in A3-Format
- A3-Blätter (für jeden Schüler 3 Stück)
- Scheren, lange Lineale
- Papierstreifen aus Karopapier (ca. 5 cm breit und möglichst lang)

## **Die einzelnen Unterrichtsschritte im Überblick:**

- 1. Schritt: Vergleich der Karten und das Einzeichnen von Strecken
- 2. Schritt: Blatt mit Sichtfenster zuschneiden (A3-Blatt)
- 3. Schritt: Papierstreifen zur Landkarte anlegen
- 4. Schritt: Abgelesene Werte in Tabellen festhalten
- 5. Schritt: Gedankenexperimente zu Landkarten

## **Landkarten verkleinern die Wirklichkeit 2.5**

**Unterrichtsplanung**

## **1. Schritt: Vergleich der Karten und das Einzeichnen von Strecken**

## **Arbeitsblatt 1** (**M1**)

Die Schüler bekommen am Anfang nur Kartenausschnitte der 25.000er-Karte und der 50.000er-Karte in die Hände, aber ohne Maßstabsangaben. Sie zeichnen ihr Wohnhaus und ihren Schulweg auf beiden Karten ein und vergleichen die beiden Karten miteinander. Dabei stellen sie fest, dass auf einer Karte alles kleiner ist und dass darauf mehr von der Gegend zu sehen ist, und umgekehrt ist auf der anderen Karte ein kleinerer Ausschnitt abgebildet, aber dafür sieht man alles genauer. Anschließend messen sie die Luftlinie ihres Schulweges und suchen sich weitere Strecken (Luftlinie) aus, die sie auf beiden Karten mit der gleichen Farbe einzeichnen und messen. Sie merken rasch, dass die gemessenen Längen auf der 50.000er-Karte immer halb so lang sind wie auf der 25.000er-Karte, und ziehen Rückschlüsse auf die Maßstäbe. Sie kennen sich in dieser Gegend gut aus und wissen bestimmt gewisse Distanzen auswendig. Wenn nicht, kann man ihnen eine geeignete Strecke angeben und sagen, wie lang sie in Wirklichkeit ist. Sie können so herausfinden, welche Maßstäbe die beiden Karten haben. Das Vergleichen der Karten und das Einzeichnen von Strecken wiederholten sich, wenn sie die weiteren Karten bekommen.

## **2. Schritt: Blatt mit Sichtfenster zuschneiden (A3-Blatt)**

Die Schüler zeichnen den Ausschnitt der 25.000er-Karte auf der 50.000er-Karte mit einem dicken Stift ein. Dann legen sie ein weißes A3-Blatt genau darüber und pausen die Linien des Rechtecks ab. Aus dem A3-Blatt schneiden sie das Fenster heraus. Legt man nun das A3-Blatt mit "Guckloch" auf die Karte B, dann sieht man genau den Teil der Landschaft, der auf Karte A abgebildet ist, alles andere ist zugedeckt. Das soll dazu dienen, dass noch klarer wird, wie die Karten zusammenhängen. Durch das Fenster sieht man genau das Gleiche wie auf der gesamten Karte A, nur ist alles sehr stark zusammengeschrumpft. Es könnte darüber hinaus überlegt werden, wie oft der Ausschnitt in Karte B Platz hätte.

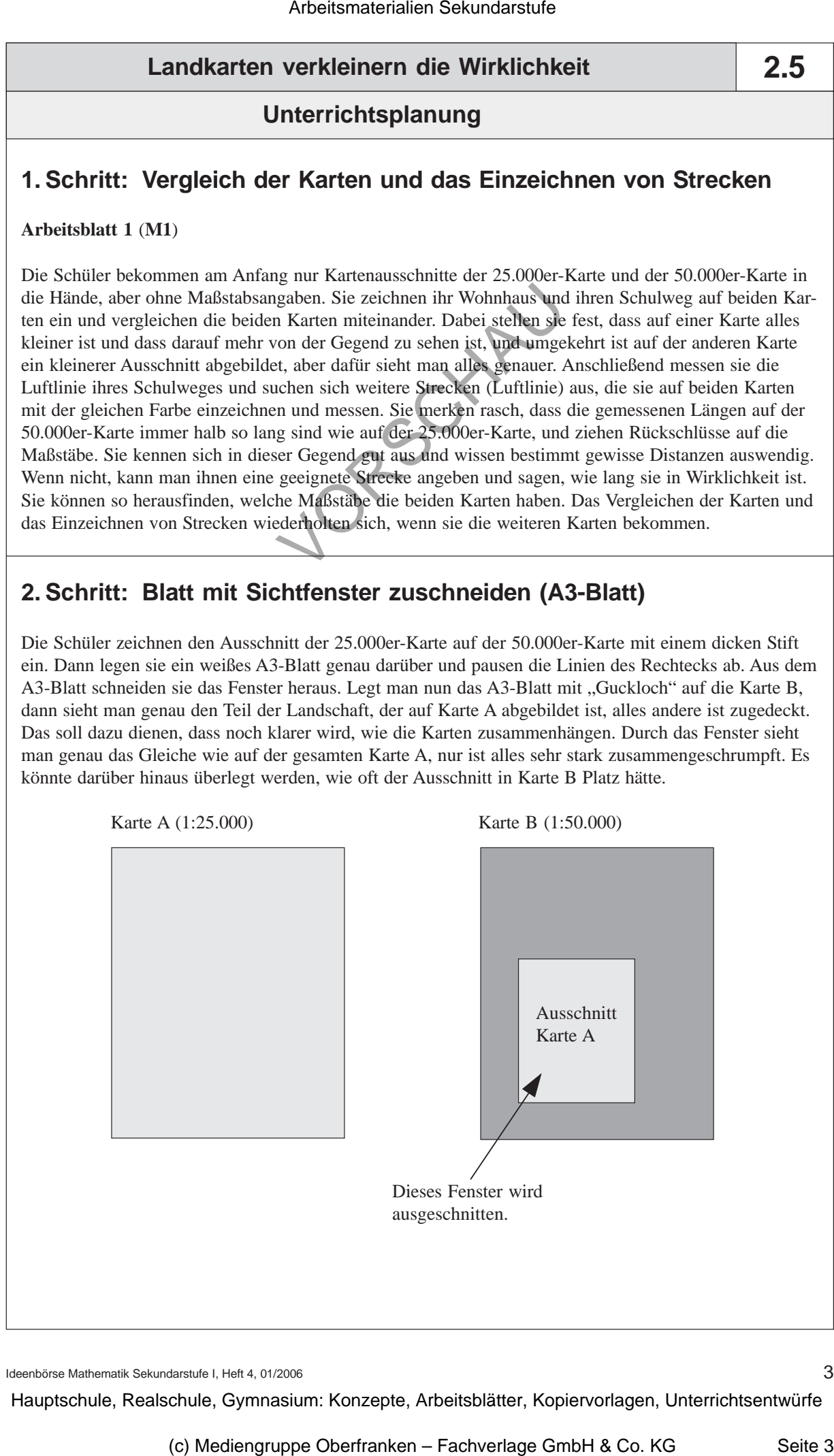

Ideenbörse Mathematik Sekundarstufe I, Heft 4, 01/2006

3